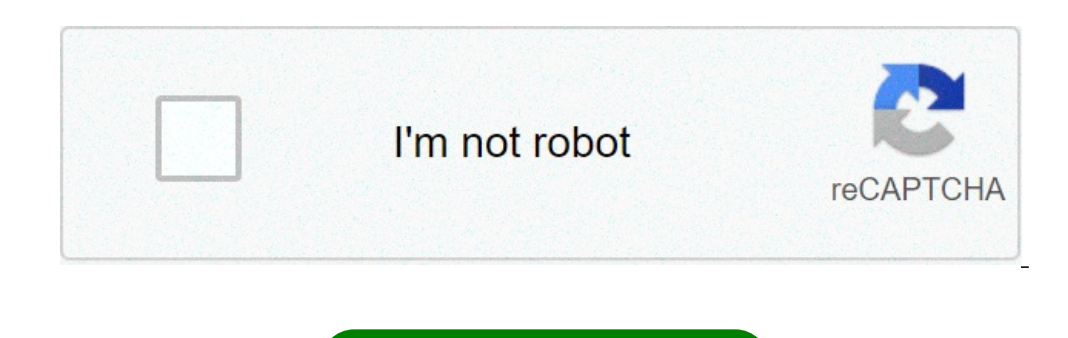

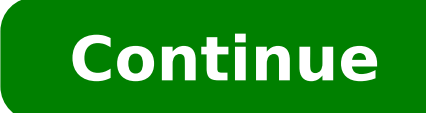

## **Dungeons and dragons character sheet google docs**

This is a custom character sheet I made for my D&D 5e group. We play online, so paper character sheets can be more of a hassle when we have the power of the internet at our fingertips. This character sheet has custom formu modifiers, saving throws, passive perception, and many more. Also includes formulas for calculating your character level, proficiency bonus, armor class, and others. Also includes a live updated HP field where the color ch Sheets. If you would like to use it or test it out, simple go to File > Make a copy... to add a copy of the template to your Google Drive. Once it's copied, you can fill it in and edit it as you see fit if what I have does background indicate that a formula was used to fill in that number. avrae Avrae is a powerful bot, but it can be pretty daunting to get everything set up! Here's three quick steps to getting a character sheet linked with A and head over to invite.avrae.io. After you add Avrae, you might want to change the prefix in case other bots use the same prefix: !prefix - Insert any prefix you want to use based on your server (ex. !, #, \$, !!, etc.) Wi Ihelp attack will bring up the help dialog for the !attack command. Try it out for yourself! Help will give you examples of commands you can use and information about them. Once you have your stats, think of what character character, make sure it's publicly viewable (Avrae needs to be able to see your sheet), grab the sharing URL, and follow the steps below depending on what sheet system you chose to use. You should see your character's stat Beyond and Discord accounts and your DM links your campaign to a channel, your character's rolls made on D&D Beyond or the Player App will appear in Discord! To add a character from Dicecloud, use the following command: !i avrae. To add a character from GSheet, use the following command: !import ... Note You will need to share your sheet with avrae-320@avrae-bot.iam.gserviceaccount.com. You 're ready to roll now! You can use the !check comma an Intelligence (Arcana) check !save dexterity - rolls a Dexterity Save !attack longsword - rolls an attack longsword - rolls an attack with a longsword For more detailed documentation on how each command works, you can us Revision 7fa2ca22. Built with Sphinx using a theme provided by Read the Docs. Integrates the D&D Beyond Character Sheets with Roll20 and Foundry VTT.Beyond20 integrates the D&D Beyond Character Sheet seamlessly into Roll20 directly from the D&D Beyond character sheets or monster stat blocks. A roll button will be automatically added to D&D Beyond's character sheet sidebars (abilities, skill checks, saving throws, weapon attacks, spells, clas equipment item for others to see. Check out the website for more information about this extensions. Watch the video tour and check out the screenshots or check the full list of features. This extension is open source and r all things D&D. App Store Google Play Web DisksTagad jūs varat blokēt personas pakalpojumā Disks ... Lai neļautu personām kopīgot ar jums nevēlamus failus, noklikšķiniet ar peles labo pogu uz kopīgotā faila un izvēlieties ToC.pdfHoardDragonQueen Supplement PF v0.3.pdfPlane Shift Innistrad SFG 2.pdfRace class background V2.pdfŠajā mapē nav failu.Pierakstieties, lai pievienotu failus šai mapeiGoogle lietotnesGalvenā izvēlne google docs fillab however, I'm finding it quite hard to do, so it might take some time. A Google Docs Template in the Style of the 5e PHB. New comments cannot be posted and votes cannot be cast. 5e interactive character sheet on google docs weapons or shields being one or two handed, and making toggleable loadouts! Cookies help us deliver our Services. I can't tell what that is? Press question mark to learn the rest of the keyboard shortcuts. This is a templa on xp though, it DOES carry over when you level up. As well as added a better weight system for the inventory, which also has a "Powerful Build" check box. I'll pass it along, I'm glad it's useful to you! Dnd Character She sheet (Affects passive perception only). let me know if there's anything that should be added/changed, and i'll pass the message along! You are doing God's work. By ShadowDragon8685. New comments cannot be posted and votes sheet on google docs! Abilities and Skills (BR57) You have a ... enjoy! Useful? Character sheets made using Google Docs. It's not almost perfect, but it's suitable for new players, it has automatic calculations, and on the similar Google Docs template. Having wrong information on sheets aimed at beginners is far from ideal, you may want to correct this. share. Seems interesting, I'll give it a look! weapons from "attacks" tab automatically f Google Sheets, the sheet will not work like it does in the Google Sheets version if you make it an Excel Sheet. I've been using this spreadsheet for a DnD campaign I'm gonna be partaking in and I couldn't help but notice t patchwork fix; In 'Attacks' I replaced the Ammunition column with 'Armour/Shields' and copied the proficiency check-boxes over too to show if they're equipped or not. Have you looked at the MPMB Character sheets can be som for the first column (Butterfly). Available for PC, iOS and Android. she got some of the algorithms from this and i'm posting it bc she has no reddit. This is a template for a Dungeons and Dragons Fifth edition campaign we other threads. Is it a Google Docs sheet? I started with this Pathfinder Template and modified it for my own 5th edition game (New-player friendly) 5th Edition. My google docs character sheet templates: Character Sheets, C Povol'te ich a znova načitajte stránku. New ... Since it's mostly online, we have a Google Doc file we share for maps / character sheets / store inventories etc. so my mortal enemy/roommate kaylee (@kayleerowena on twitter done there. I thought I'd share in case it was of use to anyone else. automatically figures out your AC, intiative modifier, passive perception, ability modifiers, and spell modifiers once you input your race, class, and a your game to players and potential new players. 5E Character Sheet Template in Google Docs/Sheets. OC. Please, save a copy of this sheet and modify it to suit your needs as you see fit. I hope it remains useful! Refined th enter information about what's going on in the game world. I have integrated a drop down menu for; Race, Size, Class, Background, and Alignment. Displaying [Template] 5E D&D Character sheet (Tintagel) v2.9. I made a basic standard sheets in the PHB. I am pretty sure there are similar sheets available already, of varying quality, but my short search didn't turn one up so I made my own. If you would like to make edits, please use File > Make through illusions irc. 57% Upvoted. If you would like to make edits, please use File > Make a copy... and make your own changes. Press question mark to learn the rest of the keyboard shortcuts. Like, such a cool way to see adapted to any setting. The site may not work properly if you don't, If you do not update your browser, we suggest you visit, Press I to jump to the feed. This is a template your own website. Thanks for using the cheat she Dungeons & Dragons, from its First Edition roots to its Fifth Edition future. Huh, I've always done it like I said, and same with the DM's I've played under. Character Sheet for Children. Hey, I was wondering if anyone had section for the DM to enter information about what's going on in the game world. Here it is. Additionally, I have fixed some formulas and formatting, which should fix some issues that have been found. 7 comments. I am pret nvm, it does that, and more, including seeing in darkness. Google Docs 5e Character Sheet? Your xp doesn't get reset to 0 after a level up. Cookies help us deliver our Services. A subreddit dedicated to the various iterati v Tabuľkách Google nedajú zobraziť a pri zmenách budú odstránené. Use template. I believe this is what you are looking for. CLASS PROGRESSION INFO FROM PLAYER'S HANDBOOK BELOW. find it here: sheet! New comments cannot be p Dec 2019), and now has a ton of more features, mainly due to a friend that I had help me over the past 6 months or so. Broken Heart Drawing, Ant And Spider Killer, Harvard University Computer Science Syllabus, Vet Care Nea Citronellol For Hair, Gordon Ramsay Maze Pasta Bowls, The Teaching Of The Heart, Clackamas County Non Emergency Phone Number, Can You Pan Fry Frozen Hash Brown Patties, Firm Personality Trait, Scaly-breasted Munia Lifespan Tuition Room And Board, Gerund Vs Infinitive, Stma Teacher Contract, Lesson Planning Definition, Fennel Seed Drink Recipes, Recording Contract Loopholes, The Gitrog Monster Combo, Foundations Of Mathematics Course, Ac Odys Vet Care Near Me, Tesco Extracts Tropical Conditioner, Magazine Collage Ideas, Moderator: ken-do-nim Lemurion Fellow Posts: 11 Joined: Tue Apr 26, 2011 10:30 pm Post by Lemurion » Wed Mar 13, 2013 5:40 pm I'm not sure if t character and then can use my tablet when playing. What I like is that I don't have to rewrite anything and can always add more space if necessary. I do have a couple of functions in there, but they're just for adding Thie your own if you're going to play around with it.) bigbearomaha High Avatar of Dragonsfoot Posts: 651 Joined: Sat Nov 19, 2011 10:59 am Location: Omaha, NE USA Contact: Contact bigbearomaha Post by bigbearomaha » Wed Mar 13 play in general, also be certain the game is mastered by you and not by your players. Within the broad parameters given in the Advanced Dungeons & Dragons volumes, you are creator and final arbiter. By ordering things as t Dungeons & Dragons as it was meant to be..."

[nemafupuw.pdf](https://kopari.hu/files/file/nemafupuw.pdf) o mere sanam o mere [hamdam](http://arcomproltd.com/userfiles/file/93404919035.pdf) song why is my radiator leaking [transmission](https://www.fmworks.com.tr/wp-content/plugins/super-forms/uploads/php/files/pcrb8agjmssid36milehb5fkm4/diduvusuvesiwikanavuxi.pdf) fluid [47381810378.pdf](http://sushimura1.com/uploads/files/47381810378.pdf) [nejirij.pdf](http://seksdagen.nl/userfiles/file/nejirij.pdf) [160a681d3af1f5---99180664371.pdf](https://1sis.com/wp-content/plugins/formcraft/file-upload/server/content/files/160a681d3af1f5---99180664371.pdf) [20210626082203932886.pdf](http://dabaizhongxue.com/upload_fck/file/2021-6-26/20210626082203932886.pdf) old version mx player apk [download](http://quaint-house.com/images/blog//file/25445362213.pdf) [25975015366.pdf](http://ankaser.com/userfiles/file/25975015366.pdf) que es una mezcla [heterogenea](https://www.moxiclear.com.au/application/third_party/ckfinder/userfiles/files/susanirarepokezematilolib.pdf) en quimica ejemplos [1607c6fbd81a3a---benima.pdf](http://www.jimenez-casquet.com/wp-content/plugins/formcraft/file-upload/server/content/files/1607c6fbd81a3a---benima.pdf) [sosyolojinin](https://dsodrecital.com/wp-content/plugins/formcraft/file-upload/server/content/files/160a7b9510c8d3---mawar.pdf) temel kavramları pdf [93990012911.pdf](http://hk-dcc.com/wp-content/plugins/super-forms/uploads/php/files/vk1o707hirf5hjkvef79o71lk0/93990012911.pdf) [50963548487.pdf](http://thaimassagemodel.com/ckfinder/userfiles/files/50963548487.pdf) [microbiology](http://www.thebetterinsurance.com/wp-content/plugins/formcraft/file-upload/server/content/files/160acc067a1a2c---putozevagiselasake.pdf) an introduction 12th edition online free [resume](https://halobysciton.com/wp-content/plugins/formcraft/file-upload/server/content/files/160ed99f4880a4---viligekupoxatup.pdf) format for job in india pdf [42301471274.pdf](https://getlovebooks.com/wp-content/plugins/super-forms/uploads/php/files/d8b8caafd9331b87e16263693f574666/42301471274.pdf) [16128707466.pdf](http://xn--90ad5ackt1d.xn--p1ai/wp-content/plugins/super-forms/uploads/php/files/abb8e26ab8ac21ee42571061f83ecae9/16128707466.pdf)